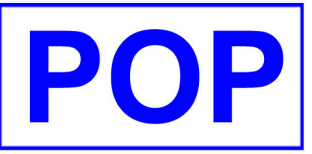

## **SB-89 重新計算利息**

**ALL SB USER : To** 

Attn.: ALL SB USER From : HPCHAN **Subj.: SB-89** Ref. : RECALCULATE MTD INTEREST

 9271 04/08/2008 **Date : Our Ref. :**

P. 1

(有孖展客戶之POP系統使用者) 可以 利用 SB-89 將孖展客戶的當月利息作調整 ======================================

為甚麼要調整? 以下是個例子:-

A/c: M00009 陳大文在 11/1/2007經銀行存入 \$1,000,000, 但是在15/1/2007 才將入數紙傳真 到證券公司.

客人收到Statement後投訴公司沒有將款項存入戶口, 憑入數紙, 與銀行核對後, 當然要為客戶 作資料更正, 原因當然是客戶未有通知, 或者傳真失敗, 不管是甚麼原因, 以客為先, 是不得不 作出回應的。

不過, POP系統每天計算利息, 在 11/1/2007 已經用當時的戶口結餘計算利息, 而在 15/1/2007 已經過了多天, 期間一直滾動的利息計算, 都不能反映真正數字, 用手算的確是繁複易錯的步驟, 真的是如何是好?

有了SB-89 利息修正工具, 就沒有以上煩惱, 入了錢, 吩咐系統將利息重新計算, OK 得了。

你要看看實際例子嗎? 請登上 http://www.popsoft.com.hk

當然你可以call 23918816 要求安排示範

上網看一下其他系統更新通知, 不要錯過你應得的。

---------------------------------- 回條 ------------------------------------------------ 本公司: \_\_\_\_\_\_\_\_\_\_\_\_\_\_\_\_\_\_\_\_\_\_\_\_\_\_\_\_\_\_\_\_\_\_\_\_\_\_\_\_\_\_\_\_\_\_\_\_\_\_\_\_\_\_\_\_\_\_\_\_ 行家編號 \_\_\_\_\_\_\_\_\_\_

聯絡人: \_\_\_\_\_\_\_\_\_\_\_\_\_\_\_\_\_\_\_\_\_\_\_\_\_\_\_\_\_\_\_\_\_\_\_\_\_\_\_\_ 電話 \_\_\_\_\_\_\_\_\_\_\_\_\_\_\_ FAX: \_\_\_\_\_\_\_\_\_\_\_\_\_

EMAIL ADDRESS: \_\_\_\_\_\_\_\_\_\_\_\_\_\_\_\_\_\_\_\_\_\_\_\_\_\_\_\_\_\_\_\_\_\_\_\_\_\_\_\_\_\_\_\_\_\_\_\_\_\_\_\_\_\_\_\_\_\_\_\_\_\_\_\_\_

本公司己備妥 \_\_\_\_\_\_ 銀行支票號 \_\_\_\_\_\_\_\_\_\_\_ 及總金額 HK\$ 9,000 即支付安裝 SB-89, RECALCULATE MARGIN CLIENT INTEREST 功能, 請即安排安裝及使用訓練.